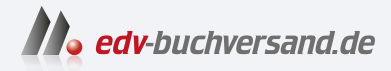

## Debian GNU/Linux 12 Der umfassende Praxiseinstieg

**[» Hier geht's](https://www.edv-buchversand.de/product/itp-0769/Debian%20GNU/Linux%2012)  direkt zum Buch**

DAS VORWORT

Dieses Vorwort wird Ihnen von www.edv-buchversand.de zur Verfügung gestellt.

## **Einleitung**

## **Debian GNU/Linux**

Debian ist eine der ältesten noch aktiven Linux-Distributionen, genauer gesagt die zweitälteste. Älter als Debian ist nur noch Slackware.

Die Entwicklung von Debian wurde im Jahr 1993 vom US-Amerikaner Ian Murdock gestartet. Der Name der Distribution setzt sich aus den Vornamen »Deborah« (seiner damaligen Frau) und »Ian« zusammen. Die Codenamen der einzelnen Versionen stammen aus dem Film »Toy Story«. Murdocks Ziel war es, ein einfach zu installierendes System zu erstellen, denn damals war Linux zwar stabil, aber nicht wirklich einfach zu installieren. Heute ist Debian die Linux-Distribution mit den meisten Entwicklern (über 1000 auf der ganzen Welt) und die am meisten verbreitete – über 50 Prozent der restlichen Linux-Distributionen basieren auf Debian, darunter Ubuntu, Linux Mint, Pop!\_OS und viele, viele mehr.

Debian ist aber nicht nur eine der ältesten Linux-Distributionen – dies zeugt für ihre Langlebigkeit –, sie ist auch extrem stabil. Es sollte also keine Fehler, Abstürze oder lange Ausfälle geben. Dies wird vor allem durch lange und gründlich getestete Software erreicht – manche Benutzer mögen dies als Nachteil werten. Sieht man sich aber etwa Ubuntu LTS (Long Term Support) an, erkennt man: Es nutzt dieselbe alte Software. Sie müssen jedoch nicht mit alter und gut getesteter Software arbeiten, denn Sie können unter Debian auch aktuellste Software nutzen. Wie? Dies sehen wir uns in diesem Kapitel kurz an.

Debian hat das größte Software-Repository überhaupt. Sie können über 70.000 Software-Pakete mit zwei Mausklicks installieren. Etwa alle zwei Jahre erscheint eine neue Version dieser Distribution. Das komplette Betriebssystem inklusive der darauf installierten Software aktualisieren Sie bequem über das Internet. Debian-Entwickler achten penibel auf die Sicherheit, denn werden Sicherheitslücken gefunden, können Sie meist sichergehen, dass Sie dafür Sie am nächsten Tag eine von diesen Lücken befreite Aktualisierung erhalten.

Unter dem stabilen Debian ist, wie schon erwähnt, ältere, aber dafür gut getestete Software vorinstalliert. Damit müssen Sie nicht leben, denn Sie können auch aktuellere Versionen von Debian nutzen. Nebenbei können Sie die sogenannten Backports verwenden. Mittels Backports nutzen Sie ein stabiles »altes« Debian, aber aktuellere Anwendungen. Dies gilt auch für das Pinning.

Debian können Sie nicht nur als sehr stabil funktionierenden Desktop nutzen, denn es ist auch als Server, mit oder ohne grafische Oberfläche, extrem beliebt. Aufgrund seiner Stabilität ist Debian wohl das meistgenutzte Server-Betriebssystem überhaupt.

## **Über dieses Buch**

In diesem Buch lernen Sie zunächst, wie Sie Debian installieren. Über Debian gibt es viele Meinungen, etwa, dass es schwierig zu installieren sei. Dies ist allerdings nicht der Fall: Wenn Sie das Live-System wählen, ist Debian nicht schwieriger zu installieren als Ubuntu oder Linux Mint. Möchten Sie Debian im professionellen Bereich einsetzen, bietet Ihnen diese Distribution aber auch alle erdenklichen Anpassungsmöglichkeiten. Zu diesem Zweck wird in Kapitel 1 des Buchs auch die erweiterte Installation und Konfiguration ausführlich beschrieben.

Debian bietet im Vergleich zu anderen Linux-Distributionen sehr viel mehr Desktop-Umgebungen zur Auswahl an. In Kapitel 2 Buch lernen Sie drei der am meisten genutzten Desktop-Umgebungen im Detail kennen: KDE Plasma, GNOME und XFCE.

Unter Debian werden standardmäßig nur Debian-Pakete zur Installation von weiterer Software genutzt. In Kapitel 3 erfahren Sie, wie Sie, wie Sie darüber hinaus viele weitere Arten von Paket-Formaten verwenden – etwa Flatpak, Snap oder Software basierend auf den Programmiersprachen Rust und Python. Zusätzlich lernen Sie, wie Sie Software aus dem Quellcode übersetzen, also kompilieren. Dies hilft, wenn Sie Software in keinem anderen Paket-Format finden, aber genau diese Software benötigen.

Eine andere weitverbreitete Meinung über Debian ist, dass die installierte und installierbare Software älter ist als unter allen anderen Distributionen. Dies mag bis zu einem gewissen Grad stimmen – dafür ist die Software jedoch auch sehr gut getestet, sehr stabil und sehr sicher. Unter Debian lässt sich aber auch aktuellere Software installieren – hierzu lesen Sie ebenfalls in Kapitel 3 mehr über die Backports und das Pinning. Sie können auch Debian Testing nutzen. Dies ist die nächste Version von Debian, mit der Sie immer die aktuellste Software verwenden. Weiterhin lernen Sie, wie Sie mittels Distrobox Software von anderen Linux-Distributionen installieren.

In Kapitel 4 lernen Sie das System selbst besser kennen – etwa, wo die wichtigsten Dateien zu finden sind oder wie Sie administrative Rechte erlangen. Zusätzlich wird der Umgang mit dem Terminal detailliert erklärt. Sie müssen das Terminal nicht nutzen, es kann Ihnen jedoch Vorteile bringen, denn vieles gelingt am Terminal schneller. Zum System gehört auch das Installieren wichtiger Treiber – etwa für Grafikkarten, Drucker und Scanner. Schließlich lesen Sie, wie Sie mit Systemd Dienste steuern und unter Ihre Kontrolle bringen.

In Kapitel 5 erlernen Sie wichtige Netzwerk-Grundlagen, zum Beispiel, wie Sie sich mit anderen Linux-Rechnern über die Secure Shell verbinden und diese Verbindung absichern. Sie lernen auch, wie Sie mittels SMB (Samba) Dateien mit Windows teilen oder innerhalb einer reinen Linux-Umgebung das effizientere NFS (Network File System) nutzen. Beim Thema Netzwerk gibt es auch Erleichterungen, die Sie nutzen können, etwa statische IP-Adressen und dynamisches DNS (DynDNS), um von überall im Internet auf Ihre Dateien zu Hause zugreifen zu können.

Lesen Sie mehr über den Webserver Apache und die Datenbank MariaDB in Kapitel 6, um zum Beispiel Ihre eigene Webseite professionell bereitzustellen. Mit einer Datenbank lässt sich auch so manche Software effizienter und schneller nutzen.

Mittels Docker können Sie Software viel schneller installieren – vor allem Web-Software wie etwa ein CMS (z.B. WordPress). Zudem ist in Docker genutzte Software sicherer, da diese vom restlichen System abgeschottet wird. Näheres zu diesem Thema lesen Sie in Kapitel 7.

Zum Thema Sicherheit finden Sie in Kapitel 8 eine ausführliche Anleitung zum Konfigurieren der Firewall – entweder grafisch mittels GUFW, am Terminal mit UFW oder professionell mit den Iptables. Weiterhin lernen Sie in Kapitel 9, wie Sie Ihr System mit AppArmor und Tripwire noch besser absichern und Rootkits (eine sehr gefährliche Schadsoftware) zu suchen und zu finden. Zusätzlich lesen Sie, wie Sie unabsichtlich gelöschte Daten und Partitionen wiederherstellen.

Zuletzt finden Sie in Kapitel 10 und 12 weiterführende Tipps rund um die Technik unter Debian. Dazu zählen etwa das Partitionieren mittels LVM (Logical Volume Manager), das Dateisystem Btrfs oder die Optimierung der Nutzung des Auslagerungsspeichers (SWAP). Weitere Themen sind, Debian wieder zum Laufen zu bekommen, wenn es gerade nicht funktioniert, die Anpassung des Bootloaders GRUB und vieles mehr.

Ich wünsche Ihnen viel Spaß beim Erkunden der fast unendlichen Möglichkeiten, die das Betriebssystem Debian bietet. Ein Buch bietet nicht genug Platz, jede dieser Möglichkeiten zu zeigen, doch Sie finden hier alles Wichtige für den Einstieg sowohl für die Nutzung am Desktop als auch auf dem Server, weiterführende Tipps und Tricks sowie alles, was Sie brauchen, um sich selbstständig noch intensiver mit dem System zu beschäftigen.